Indian Affairs, Division of Facilities Management and Construction

Indian Affairs-Facility Management System (IA-FMS) Training

S&CAP Boiler Inspection Data Entry Webinar 7/14/2016

## **IA-FMS** Overview

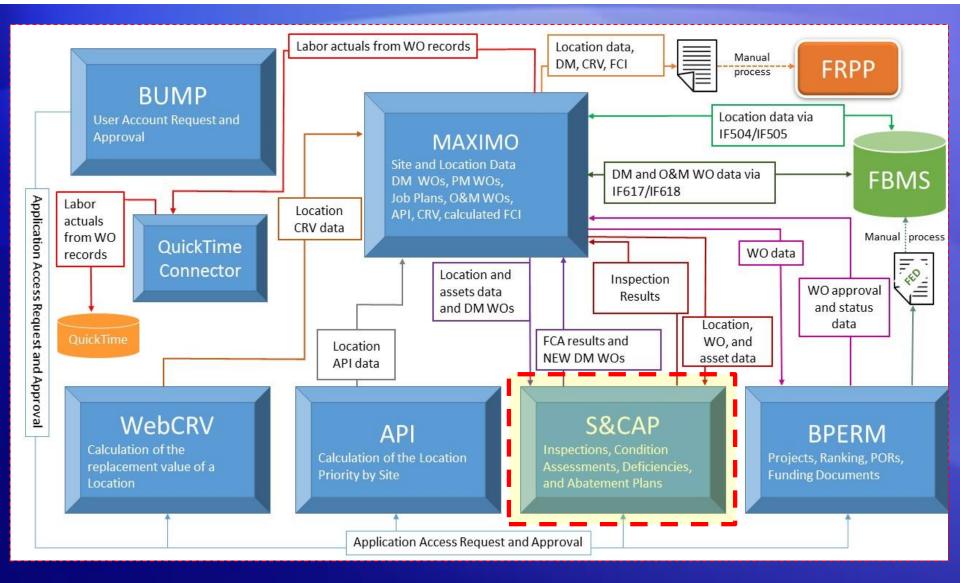

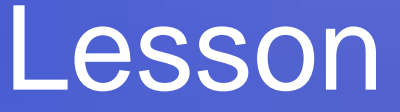

# S&CAP

# **Boiler Inspection Data Entry**

### Lesson goals

 This lesson will cover the following specifics within IA-FMS (S&CAP):

- Setting up a Boiler Inspection
- S&CAP Inspection Navigation
- Working with Existing Deficiencies
- Adding New Deficiencies
- Validating Locations and Boiler Assets
- Submitting a Boiler Inspection
- Cost Estimating and Sending Deficiencies to Maximo
- Sending Boiler Asset data to Maximo

### Safety & Other Inspections

- S&CAP stands for <u>Safety</u> & Condition Assessment Portal
- Safety & Other refers to non CA inspections in S&CAP

- Safety & Other Inspection Types:
  - Safety Inspections
    - S (Safety & Health)
    - J (Detention Center Safety and Health)
    - A (Additional Regional Health and Safety)
    - H (Indian Health Services)

## Safety & Other Inspections

Safety & Other Inspection Types:

- Other Inspections
  - B (Boiler, Pressure Vessels)
  - F (Fire Department)
  - G (General Facilities)

### **IA-FMS DM Overall Process**

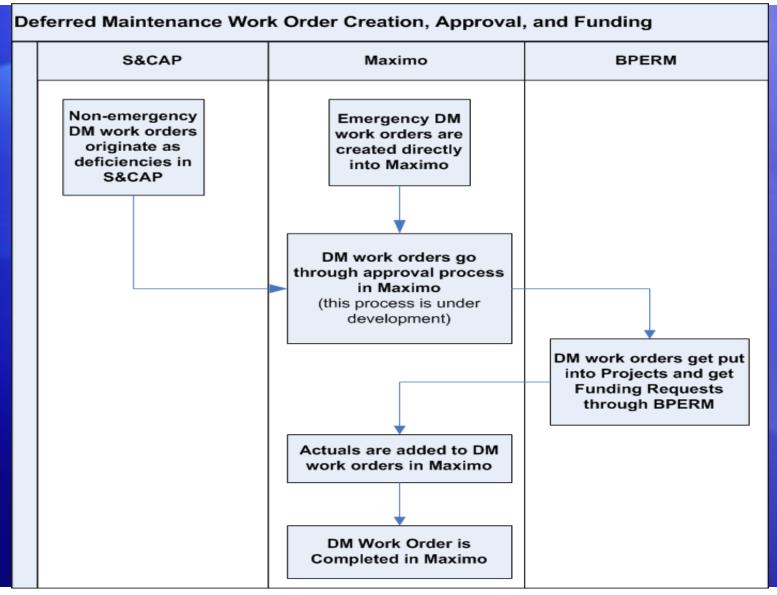

### **S&CAP Process Overview**

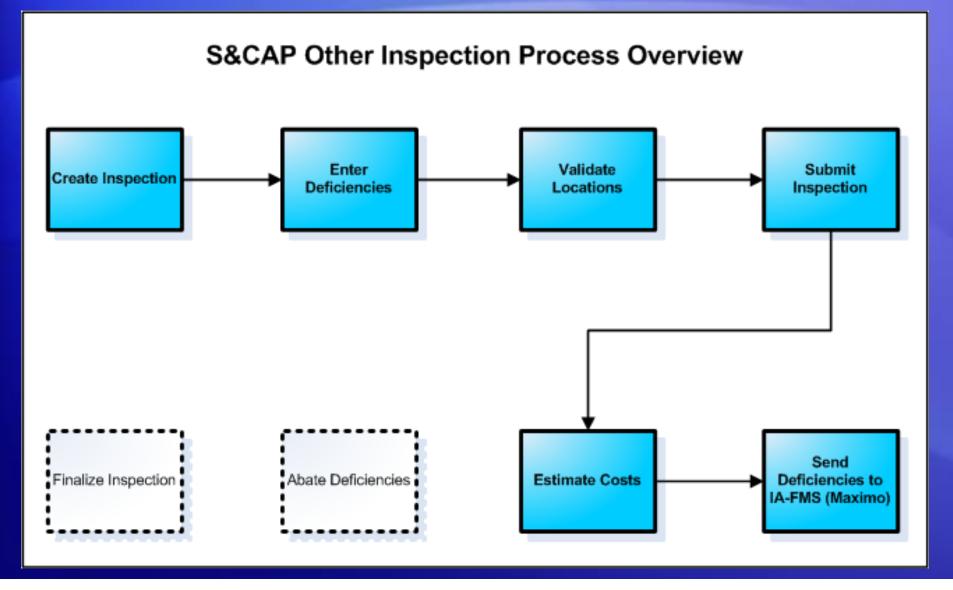

## Logging into S&CAP

| 🐼 In  | dian Affairs |                        |                      |  |
|-------|--------------|------------------------|----------------------|--|
| Login |              |                        |                      |  |
|       | Username:    |                        |                      |  |
|       | Password:    |                        |                      |  |
|       |              | Warn me before logging | me into other sites. |  |
|       |              | Login Clear            |                      |  |
|       |              |                        |                      |  |
|       |              |                        |                      |  |
|       |              |                        |                      |  |

### https://iiamabqz0max03p.ia.doi.net/scap

## **Changing User Roles**

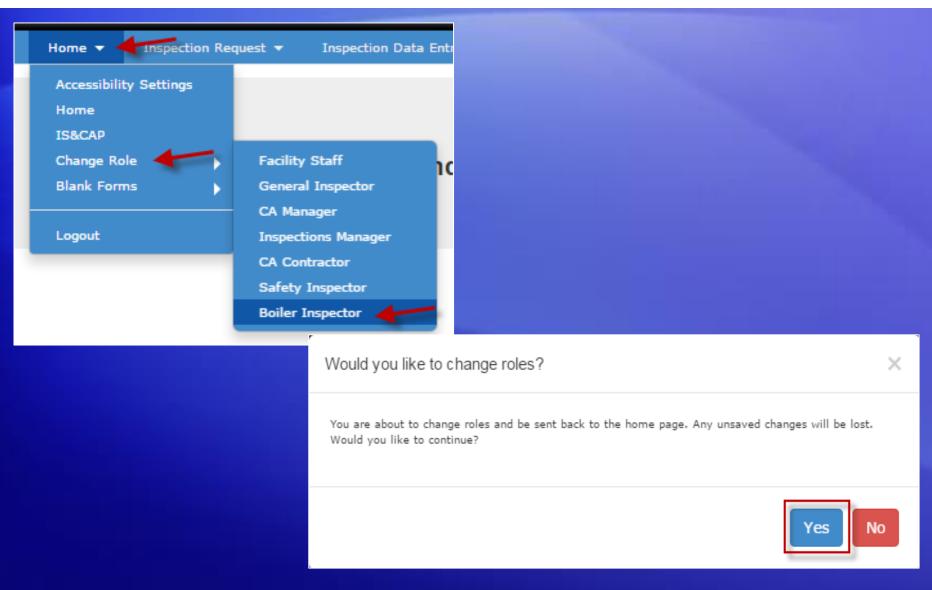

## **Creating an Inspection Request**

### Go to Inspection Request > Safety & Other Inspection Request

| Safety & Condition Assessment Portal (S&CA<br>Indian Affairs                  | (9                                                                                                    |
|-------------------------------------------------------------------------------|----------------------------------------------------------------------------------------------------|
|                                                                               | eport                                                                                                    |
| Safety & Other Inspection Request Safety & Other Inspections In Progress List |                                                                                                    |
| Welcome to the Safety & Condition                                             | A                                                                                                    |
| New Inspection Req                                                            | uest                                                                                                    |
| Inspection Type: <sup>*</sup>                                                 | B (Boiler, Pressure Vessels)                                                                                                    |
| Fiscal Year:*                                                                 | 2016                                                                                                    |
| Region: <sup>*</sup>                                                          |                                                                                                    |
| Sites:*                                                                       |                                                                                                    |
| FMIS Location #:                                                              |                                                                                                    |
| Location Description:<br>Select All                                           |                                                                                                    |
| Locations:                                                                    | Include in Site Location<br>Inspection FMIS Location ID Site Description Maximo ID Description Classification Structure # Room # IA Status Remote? |
|                                                                               | Previous 25 Locations Next 25 Locations                                                                                                    |
|                                                                               | Save Inspection Cancel                                                                                                    |
|                                                                               | Save Inspection                                                                                                    |

### **Creating an Inspection Request**

| New Inspection Request              |                                         |                   |       |                     |              |                         |                  |                           |         |                |           |                               |         |
|-------------------------------------|-----------------------------------------|-------------------|-------|---------------------|--------------|-------------------------|------------------|---------------------------|---------|----------------|-----------|-------------------------------|---------|
| Inspection Type:*                   | B (Boiler, F                            | Pressure Vessels) |       |                     | Ŧ            |                         | Ins              | pector(s):*               | 🗶 Insp  | oector,Boiler  |           |                               |         |
| Fiscal Year:*                       | 2016                                    | .6                |       |                     |              |                         |                  |                           |         |                |           |                               |         |
| Region:*                            | X NAVAJO                                |                   |       |                     |              |                         |                  |                           |         |                |           |                               |         |
| Sites:*                             | CHINLE                                  | AGENCY (IA004)    |       |                     |              |                         |                  |                           |         |                |           |                               |         |
| FMIS Location #:                    |                                         |                   |       |                     |              |                         |                  |                           |         |                |           |                               |         |
| Location Description:<br>Select All | 🗶 Office                                | 😠 Dormitory, Scho | ool   |                     |              |                         |                  |                           |         |                |           |                               |         |
| Locations:                          | Showing 1 -<br>Include in<br>Inspection | FMIS Location     | Site  | Site<br>Description | Maximo<br>ID | Location<br>Description | Location<br>Type | Classification            |         | Structure<br># | Room<br># | IA<br>Status                  | Remote? |
|                                     |                                         | N35-01            | IA004 | CHINLE<br>AGENCY    | AB107723     | Dormitory,<br>School    | 1100             | Building / Dorm<br>School | itory / | 163            |           | Inter-Location<br>Transferred | N       |
| _                                   |                                         | N35-01            | IA004 | CHINLE<br>AGENCY    | AB104252     | Office                  | 1100             | Building / Office         | •       | 8              |           | Proposed Demolish             | N       |
| Locations that are unchecked        |                                         | N35-01            | IA004 | CHINLE<br>AGENCY    | AB104266     | Office                  | 1100             | Building / Office         | •       | 22             |           | Proposed Demolish             | N       |
| will not be<br>included in the      | •                                       | N35-01            | IA004 | CHINLE<br>AGENCY    | AB104292     | Office                  | 1100             | Building / Office         | •       | 59             |           | Occupied by Others            | N       |
| inspection                          |                                         | N35-01            | IA004 | CHINLE<br>AGENCY    | AB104294     | Office                  | 1100             | Building / Office         | •       | 62             |           | Proposed Demolish             | N       |
|                                     |                                         | N35-01            | IA004 | CHINLE<br>AGENCY    | AB104311     | Office                  | 1100             | Building / Office         | 2       | 201            |           | Not in Use                    | N       |
|                                     |                                         | N35-01            | IA004 | CHINLE<br>AGENCY    | AB104315     | Office                  | 1100             | Building / Office         | 2       | 179154         |           | Occupied                      | N       |
|                                     |                                         | N35-01            | IA004 | CHINLE<br>AGENCY    | AB107744     | Office                  | 1100             | Building / Office         | 2       | 136C           |           | Occupied                      | N       |
|                                     |                                         |                   |       |                     |              |                         |                  |                           |         |                |           |                               |         |
|                                     | Save Ins                                | pection Can       | el    |                     |              |                         |                  |                           | Previo  | us 25 Loc      | ations    | Next 25 Locati                | ions    |

## **Creating an Inspection Request**

| Inspe  | ction Request B-2016    | -608                     |                    |         |
|--------|-------------------------|--------------------------|--------------------|---------|
|        | Inspection Type:        | Boiler, Pressure Vessels | Ŧ                  |         |
|        | Fiscal Year:            | 2016                     |                    | week    |
|        | Inspection Number:      | B-2016-608               |                    | i k     |
|        | Agency:                 | Chinle Agency            |                    | Rept    |
| In     | spection Creation Date: | 04/22/2016               |                    | Inspec. |
| 1      | Inspection Status Type: | IN PROGRESS              |                    | Į       |
| india. | Nion:                   | NAVAIO                   | and a start of the | Annan 1 |

## **Inspection List**

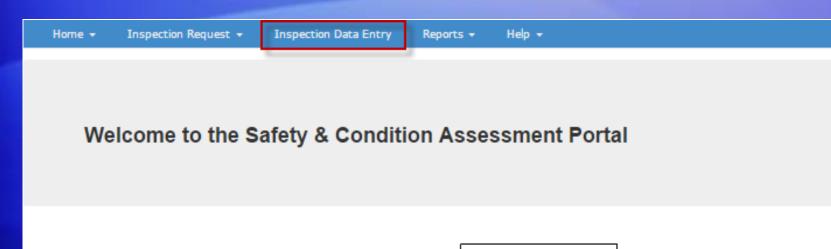

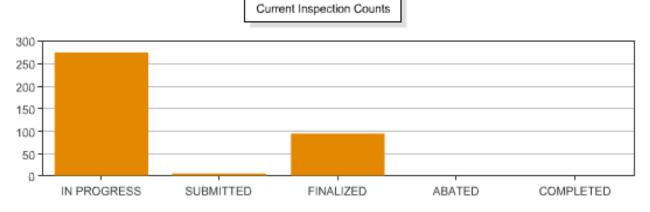

## **Inspection List**

Please select an inspection from the list below

CURRENT FILTERS > Inspection Status: IN PROGRESS, SUBMITTED

Next > 1 - 3 of 3 results (page 1 / 1)

| Region              | Agency             | Inspection<br>Number | Inspection Type          | FMIS<br>Location # | Site<br>Number | Site Description   | Fiscal<br>Year ▲ 1 | Inspection<br>Status |
|---------------------|--------------------|----------------------|--------------------------|--------------------|----------------|--------------------|--------------------|----------------------|
| •                   | Ţ                  |                      | ¥                        |                    |                |                    |                    | ✓2                   |
| OLAVAN              | Chinle Agency      | <u>B-2016-608</u>    | Boiler, Pressure Vessels | N35-01             | IA004          | CHINLE AGENCY      | 2016               | IN PROGRESS          |
| GREAT PLAINS        | Lower Brule Agency | <u>B-2016-609</u>    | Boiler, Pressure Vessels | A15-01             | IA026          | LOWER BRULE AGENCY | 2016               | IN PROGRESS          |
| ROCKY MOUNTAIN      | Blackfeet Agency   | <u>B-2016-610</u>    | Boiler, Pressure Vessels | C51-01             | IA001          | BLACKFEET AGENCY   | 2016               | IN PROGRES           |
| Previous     Next 3 | _                  |                      |                          | Same Sec.          |                |                    | -                  | Ĵ                    |
|                     |                    |                      |                          |                    |                |                    |                    |                      |

## **Inspection Detail**

| Working wi | ith Inspection B-2   | 016-610<br>Submit In         | spection             |                    |             |                        |               |          |
|------------|----------------------|------------------------------|----------------------|--------------------|-------------|------------------------|---------------|----------|
| Hide Form  | m <del>•</del>       |                              |                      |                    |             |                        |               |          |
| Site ID    | Description          | FMIS Location ID             | Region               | Agency             |             | Reporting Organization | IA-FMS Inspec | tion WO# |
| IA001      | BLACKFEET AGENCY     | C51-01                       | ROCKY MOUNTAIN       | Blackfeet Agency   |             | OFMC                   | AB379742      |          |
| Ir         | nspection Number     | B-2016-610                   |                      | Inspection Type    | Boiler      | , Pressure Vessels     |               |          |
| Fiscal     | Year of Inspection   | 2016                         | Sele                 | cted Inspector(s)  | Bol         | ling, Sean             |               |          |
|            | Inspection Status    | IN PROGRESS                  |                      |                    |             |                        |               |          |
|            | Remarks              |                              |                      |                    |             |                        |               |          |
| Insp       | ection Created By    | sbolling                     | Inspec               | tion Created Date  | 4/22/       | 2016                   |               |          |
|            | tion Submitted By    |                              |                      | n Submitted Date   |             |                        |               |          |
| Inspection | n Finalizing Officer |                              | Inspect              | ion Finalized Date |             |                        |               |          |
| No Attachm | nents                | Upload Attachment            |                      |                    |             |                        |               |          |
| Location   | 5                    |                              |                      |                    |             |                        |               |          |
| Previou:   | s Next > 1           | - 3 of 3 results (page 1 / 1 | )                    |                    |             |                        | ► C           |          |
| Validation | Site ID              | Location Structure           | Location Asscription |                    | Room<br>Mor | Maxim                  | Fxisting      | New Me   |

### **Location List**

|                      | n st <sup>ill</sup> nich | Save             |                     | and the second second second second second second second second second second second second second second second | A server and |                 | ومرمع مرارد والمرابع | an an an an an an an an an an an an an a |                     |
|----------------------|--------------------------|------------------|---------------------|----------------------------------------------------------------------------------------------------|--------------|-----------------|----------------------|------------------------------------------|---------------------|
| Locations            |                          |                  |                     |                                                                                                    |              |                 |                      |                                          |                     |
| Previous             | Next 🕽                   | 1 - 3 of 3 resu  | lts (page 1/1)      | )                                                                                                    |              |                 | ►                    | S                                        | 1                   |
| Validation<br>Status | Site ID                  | Location<br>Type | Structure<br>Number | Location Description                                                                                             | Room<br>Numb |                 | Is<br>Finalized      | Existing<br>Deficiencies                 | New<br>Deficiencies |
|                      |                          |                  |                     |                                                                                                    |              |                 | Voc *                |                                          |                     |
| Not Validated        | IA001                    | 1100             | 11                  | Shop, Multi-Purpose                                                                                              |              | <u>AB100951</u> | No                   | 13                                       | 0                   |
| Not Validated        | IA001                    | 1100             | 118                 | Shop, Multi-Purpose                                                                                              |              | <u>AB100986</u> | No                   | 12                                       | 0                   |
| Not Validated        | IA001                    | 1100             | 127                 | Shop, Multi-Purpose                                                                                              |              | <u>AB100988</u> | No                   | 16                                       | 0                   |
| Previous             | Next >                   |                  |                     |                                                                                                    |              |                 |                      | 2                                        | 1                   |
|                      |                          |                  |                     |                                                                                                    |              |                 |                      |                                          |                     |

### **Location Detail**

Working with Inspection B-2016-610

Back to Inspection Detail

#### Working with Location AB100988: Shop, Multi-Purpose

| Hide F  | Form 🗸            |            |               |            |    |                 |                                        |                |                                 |              |                                                                                                    |
|---------|-------------------|------------|---------------|------------|----|-----------------|----------------------------------------|----------------|---------------------------------|--------------|----------------------------------------------------------------------------------------------------|
| Save    | Save & Next       | Validate   | Previous      | Next       |    |                 |                                        |                |                                 |              |                                                                                                    |
|         | Validation Status | s: Not V   | alidated      |            |    |                 | Location Descrip                       | otion:         | Shop, Multi-Purpose             |              |                                                                                                    |
|         | Location Type     |            |               |            |    |                 | Roo                                    | )m #:          |                                 |              |                                                                                                    |
|         | Maximo ID         | AB10       | 0988          |            |    |                 |                                        | Use:           | Building / Shop / Multi-Purpose |              |                                                                                                    |
|         | Structure #       |            |               |            |    |                 | Location Long Descrip                  | otion:         |                                 |              |                                                                                                    |
|         | Inspection Remark |            |               |            |    |                 |                                        |                |                                 |              |                                                                                                    |
| No Atta | Inspection Date:  |            | bload Attachr | nent       |    |                 | No New Deficie<br>For                  | ncies<br>und?: |                                 |              |                                                                                                    |
| Assets  | Existing De       | ficiencies | New De        | ficiencies |    |                 |                                        |                |                                 |              | Add New Deficiency                                                                                             |
| Previ   | ious Next >       | 1 - 16     | of 16 results | (page 1/   | 1) | hand the second | ~~~~~~~~~~~~~~~~~~~~~~~~~~~~~~~~~~~~~~ | ~~~~~          |                                 | <b>)</b><br> | and the second designed to be a second designed as a second designed as a second designed as a second designed |

## **Existing Deficiency List**

| / Workttäch,       | e. Marine and the        | and the second second | New Sec. | and a start and a start of the start of the start of the start of the start of the start of the start of the st | مدمن المناتي بمحمود مادر معرارات      | and stan  | an an an an an an an an an an an an an a | www.cenavr        | Τí |
|--------------------|--------------------------|-----------------------|----------|----------------------------------------------------------------------------------------------------|---------------------------------------|-----------|------------------------------------------|-------------------|----|
|                    |                          | d Attachment          |          |                                                                                                    |                                       |           |                                          |                   |    |
| Assets             | Existing Deficiencies    | New Deficiencies      |          |                                                                                                    |                                       |           | A                                        | dd New Deficiency | Í  |
| Previou            | IS Next > 1 - 1 of 1     | results (page 1 / 1)  |          |                                                                                                    |                                       |           | ▶ 3                                      |                   |    |
| Validation<br>Type | Status Deficiency Number | <b>▲</b> 1            | Site ID  | Description                                                                                                    | FMIS Backlog or Work<br>Ticket Number | Work Type | Category                                 | Rank Severit      | y  |
|                    | <b>v</b>                 |                       |          |                                                                                                    |                                       | •         | •                                        |                   | ]  |
| Not Validate       | ed <u>AB378375</u>       | Repeat Deficiency     | IA001    | Boiler deficiency                                                                                               |                                       | FM        | E                                        | 2                 |    |
| Previou            | is Next >                |                       |          |                                                                                                    |                                       |           | ► C                                      |                   |    |

## **Repeating an Existing Deficiency**

| Repeat Deficiency AB378375    |     |             |  |  |  |  |  |
|-------------------------------|-----|-------------|--|--|--|--|--|
| Boiler deficiency             |     |             |  |  |  |  |  |
| Category*                     | E   | E (Energy)  |  |  |  |  |  |
| Rank*                         | 2   | 2 🔻         |  |  |  |  |  |
| Severity                      |     | 2<br>3      |  |  |  |  |  |
| Probability                   |     | T           |  |  |  |  |  |
| RAC                           | 4   | 4           |  |  |  |  |  |
| Citation Paragraph<br>Number* |     | Ţ           |  |  |  |  |  |
| Abatement Period              | 730 | 730         |  |  |  |  |  |
| Recommended<br>Repair*        |     |             |  |  |  |  |  |
| Remark                        |     |             |  |  |  |  |  |
|                               |     |             |  |  |  |  |  |
|                               |     | Save Cancel |  |  |  |  |  |

## **New Deficiency List**

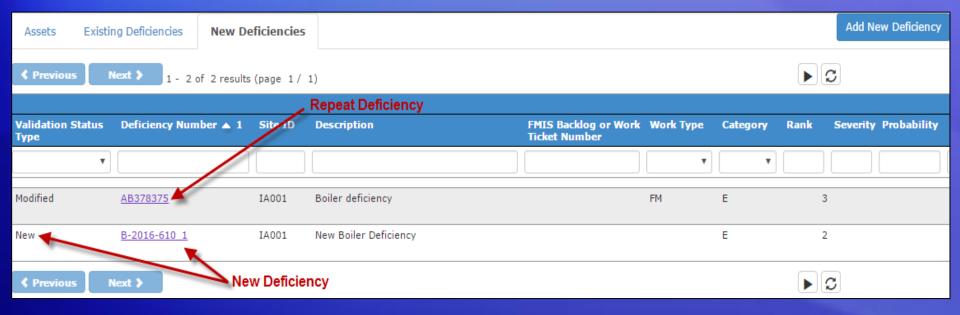

## Adding a New Deficiency

| Assets Existin            | g Deficiencies New De    | ficiencies |                       |                                       |           |            | Add New Deficiency       |
|---------------------------|--------------------------|------------|-----------------------|---------------------------------------|-----------|------------|--------------------------|
| Previous N                | ext > 1 - 2 of 2 results | (page 1/ 1 |                       | Add New Deficiency                    | button 🦟  |            | ► C                      |
| Validation Status<br>Type | Deficiency Number 🔺 1    | Site ID    | Description           | FMIS Backlog or Work<br>Ticket Number | Work Type | Category R | ank Severity Probability |
| •                         |                          |            |                       |                                       | T         | •          |                          |
| Modified                  | <u>AB378375</u>          | IA001      | Boiler deficiency     |                                       | FM        | E          | 3                        |
| New                       | <u>B-2016-610 1</u>      | IA001      | New Boiler Deficiency |                                       |           | E          | 2                        |
| Previous N                | ext 🔉                    |            |                       |                                       |           |            |                          |

## Adding a New Deficiency

| New Deficiency at Location AB100988: S | hop, Multi-Purpose                                                                                                    |
|----------------------------------------|----------------------------------------------------------------------------------------------------|
|                                        | Save Save & New Cancel                                                                                                    |
| Location:*                             | (AB100988) Shop, Multi-Purpose                                                                                                    |
| Room Number:                           | <b></b>                                                                                                    |
| Asset:                                 | ×                                                                                                    |
| Validation Status*                     | New                                                                                                    |
| Deficiency Number                      | Generated upon save.                                                                                                    |
| Citation Paragraph Number*             | v                                                                                                    |
| Title*                                 |                                                                                                    |
|                                        |                                                                                                    |
|                                        | Enter a descriptive title under 100 characters.                                                                                                    |
|                                        | Liter a descriptive title under 100 characters.                                                                                                    |
| Additional Information                 |                                                                                                    |
|                                        |                                                                                                    |
| Deficiency status                      | WAPPR                                                                                                    |
|                                        |                                                                                                    |
| Work subtype                           |                                                                                                    |
| Category*                              | E (Energy)                                                                                                    |
| Rank*                                  | <b>T</b>                                                                                                    |
| Health Life Safety Indicator           | Y                                                                                                    |
| Severity                               | T                                                                                                    |
| Probability                            | <b>T</b>                                                                                                    |
| RAC                                    |                                                                                                    |
| Abatement Period                       |                                                                                                    |
| Remarks                                |                                                                                                    |
| Bernardele in t                        |                                                                                                    |
| Recommended Correction*                |                                                                                                    |
|                                        | and the second second and the second second se |

### **Assets List**

|                 | ىسىر بى بەسىمەسىر              |                   |              | ) (     | and the second second | and the second second | and the second second sec |
|-----------------|--------------------------------|-------------------|--------------|---------|-----------------------|-----------------------|----------------------------------------------------------------------------------------------------|
| Assets          | Existing Deficiencies N        | ew Deficiencies   |              |         |                       |                       | Add New Deficiency                                                                                                    |
| Previous        | Next > 1 - 2 of 2 r            | esults (page 1/1) |              |         |                       | <b>)</b>              | X                                                                                                    |
| IA-FMS Asse     | t ID Validation Status<br>Type | Description       | Asset Status | Site ID | IA-FMS Location ID    | Is<br>Finalized       | Approval Status                                                                                                    |
| ·               |                                |                   |              | IA001   |                       | Voc +                 | Agonov Approved                                                                                                    |
| <u>AB202297</u> | Not Validated                  | Boiler, Hot Water | OPERATING    | IA001   | AB131856              | No                    | Pending Approval                                                                                                    |
| AB320413        | Not Validated                  | D3021 - Boilers   | OPERATING    | IA001   | AB100988              | No                    | Pending Approval                                                                                                    |
| Previous        | Next >                         |                   |              |         |                       | • 3                   | X                                                                                                    |

## Asset Detail and Validating Assets

| Location                       |                                             |                 |                                          |           |           |
|--------------------------------|---------------------------------------------|-----------------|------------------------------------------|-----------|-----------|
| Location Type                  | Description                                 | Structure #     | Room #                                   | Maximo ID | IA Status |
| 1150                           | Storage                                     | 127             | 106                                      | AB131856  |           |
| Save Save & Next Valid         | ate Previous Next                           | Cancel          |                                          |           |           |
|                                | IA-FMS Data                                 | Copy All 👂 Pend | ing Data                                 |           |           |
| Asset Number:                  | AB202297                                    |                 | AB202297                                 |           |           |
| Asset Description:             | Boiler, Hot Water                           | >               | Boiler, Hot Water                        |           |           |
| Asset Status:                  | OPERATING                                   | >               | OPERATING                                | Ŧ         |           |
| Use:                           | Mechanical / Heating / Boiler,<br>Hot Water |                 | Mechanical / Heating / Boiler, Hot Water | ¥         |           |
| Туре:                          | FACILITIES                                  | >               | FACILITIES                               |           |           |
| Parent:<br>Parent Description: |                                             | >               |                                          | ¥         |           |
| Priority:                      | 10                                          | >               | 10                                       |           |           |
| Serial #:                      |                                             | >               | 0234-GK17-0089                           |           |           |
| Inspection Remarks:            |                                             | >               |                                          | 1.        |           |
| Inspection Date:               |                                             | >               | 04/18/2016                               |           |           |
| Attachments<br>No Attachments  |                                             |                 |                                          |           |           |
|                                | Upload Attachment                           |                 |                                          |           |           |
| Save Save & Next Valida        | ate Previous Next                           | Cancel          |                                          |           |           |

# Submitting an Inspection

| Working w  | vith Inspection B-2   | 016-610  | Submit Inspe                                                                                                    | ection                                                                                                    |                                                           |                            |                      |
|------------|-----------------------|----------|----------------------------------------------------------------------------------------------------|----------------------------------------------------------------------------------------------------|-----------------------------------------------------------|----------------------------|----------------------|
| Hide For   | -m <del>~</del>       |          |                                                                                                    |                                                                                                    | Submit Inspe                                              | ction button               |                      |
| Site ID    | Description           |          | FMIS Location ID                                                                                                    | Region                                                                                                    | Agency                                                    | Reporting Organizati       | on                   |
| IA001      | BLACKFEET AGENCY      |          | C51-01                                                                                                    | ROCKY MOUNTAIN                                                                                                    | Blackfeet Agency                                          | OFMC                       |                      |
|            | Inspection Number     | B-2016-  | 610                                                                                                    |                                                                                                    | Inspection Type                                           | Boiler, Pressure Vessels   |                      |
|            | Year of Inspection    | 2016     |                                                                                                    | Sel                                                                                                    | ected Inspector(s)                                        | Bolling, Sean              |                      |
|            | Inspection Status     | IN PROG  | RESS                                                                                                    |                                                                                                    |                                                           |                            | 1                    |
| In         | Remarks               | sbolling |                                                                                                    | Increa                                                                                                    | tion Created Date                                         | 4/22/2016                  | 5                    |
|            | ection Submitted By   | sooning  |                                                                                                    |                                                                                                    | on Submitted Date                                         | 4/22/2016                  | <                    |
| Inspectio  | on Finalizing Officer |          |                                                                                                    | Inspec                                                                                                    | ion Finalized Date                                        |                            | 1                    |
| No Attachr | ments                 | Uploa    | ad Attachment                                                                                                    |                                                                                                    |                                                           | And the second second      | 8                    |
|            |                       |          | 4 Location AB<br>Location AB<br>Location AB<br>Location AB<br>Location AB<br>0 Deficienc<br>2 Asset erro<br>Asset AB20 | Submit Inspection B-2016-<br>error(s) were found.<br>3100986 has not been vali<br>3100988 has not been vali<br>3100988 does not have an<br>3100951 has not been vali<br>y error(s) were found.<br>or(s) were found.<br>2297 has not been Validat | dated.<br>dated.<br>inspection date set.<br>dated.<br>ed. | This can be manually chang | ged by editing the l |

## Validating Locations

#### Working with Location AB105560: BUILDING / OFFICE

Hide Form 🗸

#### No New Deficiencies Found checkbox

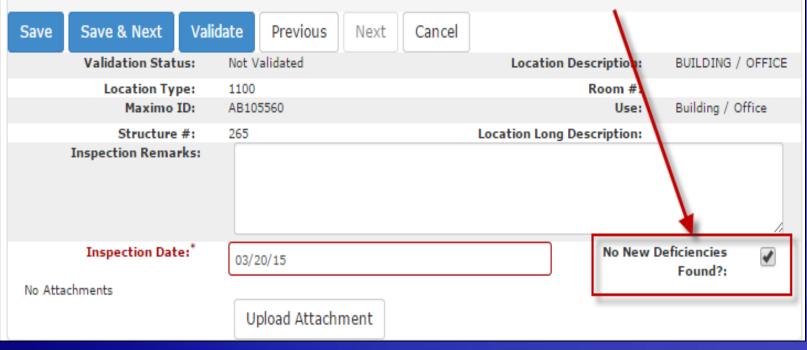

### Validating Locations

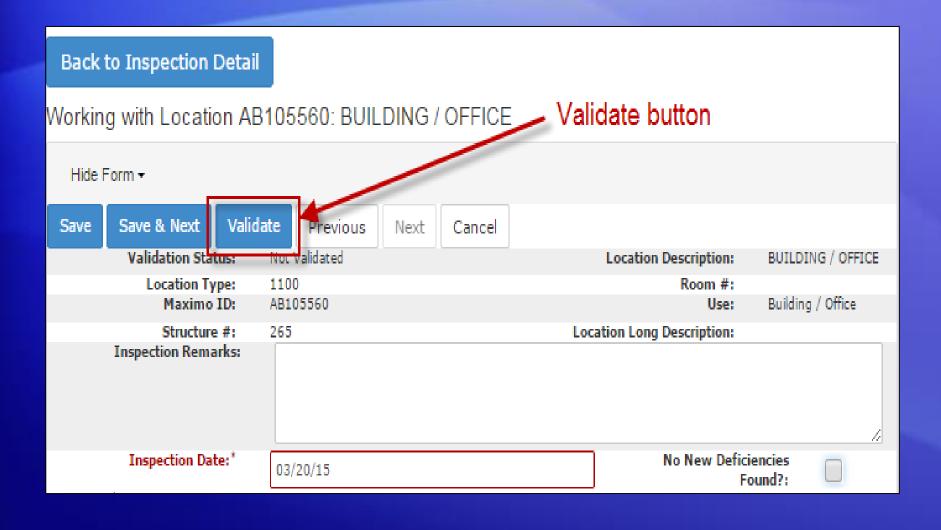

## Submitting an Inspection

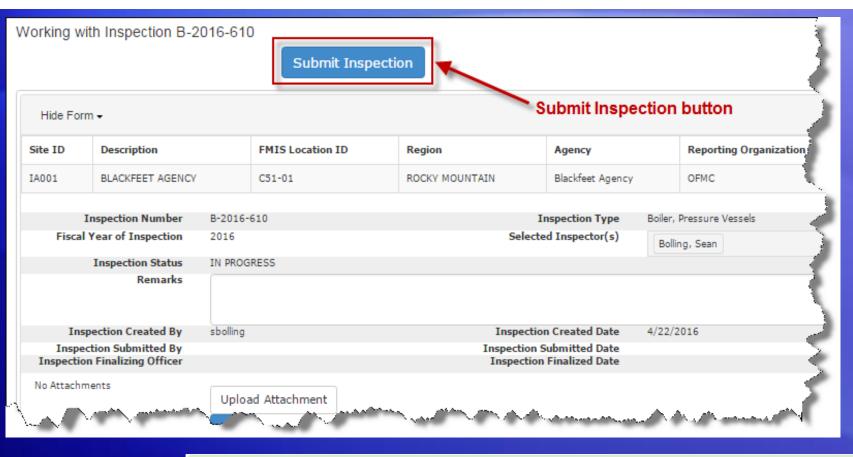

Inspection B-2016-610 was submitted.

# **Changing Roles**

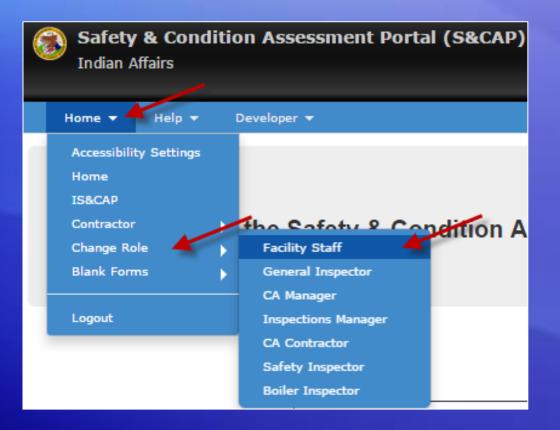

## **Cost Estimating**

### Go to Cost Estimating on the menu bar

| Defici  | encies / Work O      | Orders to be Costed                       | Detail Bund       | dle DM Work Order | 5                            |               |         |                  |           |                      |   |
|---------|----------------------|-------------------------------------------|-------------------|-------------------|------------------------------|---------------|---------|------------------|-----------|----------------------|---|
| CURREN  | IT FILTERS 🕻 Inst    | pection Number: S-2015                    | 15-3445           |                   |                              |               |         |                  |           |                      |   |
|         |                      |                                           |                   |                   |                              |               |         |                  |           |                      |   |
| Previ   | ious Next 🕽          | 1 - 10 of 10 results                      | s(page 1/1)       |                   |                              |               |         |                  |           |                      | X |
| Funding | Deficiency /         | Deficiency / Work Ord                     | -las Description  | Inspection        | Topostion                    | Cost Estimate | Site ID | Cite Decoriation | Maximo ID | Location Description |   |
|         | Work Order<br>Number | Deficiency 7 work Ora                     | der Description   | Number            | Inspection<br>Finalized Date | Total         | Site ID | Site Description | Maximo 10 | Location Description |   |
|         |                      |                                           |                   | S-2015-3445       |                              |               |         |                  |           |                      |   |
|         | AB152792             | CONSTRUCT NEW SING<br>RESTROOM IN AN EXIS |                   | S-2015-3445       | 03/26/2015                   | \$0.00        | IA027   | MAKAH AGENCY     | AB105560  | BUILDING / OFFICE    | ŀ |
|         | S-2015-3445_2        | Exit is obstructed by ha                  | azard             | S-2015-3445       | 03/26/2015                   | \$0.00        | IA027   | MAKAH AGENCY     | AB105560  | BUILDING / OFFICE    | ŀ |
|         | S-2015-3445_3        | Replace handrail                          |                   | S-2015-3445       | 03/26/2015                   | \$0.00        | IA027   | MAKAH AGENCY     | AB105560  | BUILDING / OFFICE    | S |
|         | S-2015-3445_4        | Concrete is cracked at b                  | building entrance | S-2015-3445       | 03/26/2015                   | \$0.00        | IA027   | MAKAH AGENCY     | AB105560  | BUILDING / OFFICE    | ş |

## **Cost Estimating**

| Apply Geographic Factor?<br>Planned Funding Method | 0&M <b>Y</b>                      | Funding Type         | O&M                                                               |                  |
|----------------------------------------------------|-----------------------------------|----------------------|-------------------------------------------------------------------|------------------|
| Standing Parent                                    | STRUCTURE 265 FO SO               |                      |                                                                   |                  |
| Line Items:                                        | Finalize Cost                     |                      |                                                                   |                  |
| ſ                                                  | Estimate Item Unit of Material La | har Jahar Equipment  | Total including<br>& Equipment & Total Overhead Overhead & Profit | Cost<br>Estimate |
|                                                    |                                   | ours Cost Tools Hour |                                                                   | Total Delete     |
| l                                                  |                                   |                      |                                                                   |                  |
|                                                    | Add Line Item Add                 | Line Item b          | outton                                                            |                  |
| ĺ                                                  | Unit Cost Totals                  |                      | Square Foot Totals                                                |                  |
|                                                    | Material Cost                     | \$0.00               | Quarter                                                           | \$0.00           |
|                                                    | Labo <del>r</del> Cost            | \$0.00               | Median                                                            | \$0.00           |
| l                                                  | Equipment Cost                    | \$0.00               | Three Quarter                                                     | \$0.00           |
|                                                    | Assembly Cost Totals              |                      | Grand Totals                                                      |                  |
|                                                    | Assembly Material Cost            | \$0.00               | Overhead & Profit                                                 | \$0.00           |
| l                                                  | Assembly Installation Cost        | \$0.00               | Grand Total                                                       | \$0.00           |

## Cost Estimating – Estimate Types

| Line Items: |                  |                     |           |                    |           |           |           |          |                                                        |         |                        |    |                     |                           |        |
|-------------|------------------|---------------------|-----------|--------------------|-----------|-----------|-----------|----------|--------------------------------------------------------|---------|------------------------|----|---------------------|---------------------------|--------|
|             | Estimate<br>Type | Item<br>Description |           | Unit of<br>Measure |           |           |           |          | & Equipment 8<br>s Tools Cost                          |         | Overhead<br>& Profit % |    | uding<br>d & Profit | Cost<br>Estimate<br>Total | Delete |
|             | Add Line I       | Item                | IA Single | e/Detaile          | ed Cost I | Estima    | te        |          |                                                        |         |                        |    |                     |                           |        |
|             |                  |                     |           |                    |           | Cost E    | stimate   | d Date   | 03/30/2015                                             |         |                        |    |                     |                           |        |
|             |                  |                     |           |                    | C         | ost Esti  | mator's   | Name'    | Sean Bolling                                           |         |                        |    |                     |                           |        |
|             |                  |                     |           |                    |           | E         | stimate   | • Type*  | IA Single Cost E                                       | stimate |                        |    | •                   |                           |        |
|             |                  |                     |           |                    |           | Ite       | m Desci   | iption*  | IA Single Cost E<br>IA Detailed Cost<br>RS Means Books | Estimat |                        | :e |                     |                           |        |
|             |                  |                     |           |                    |           |           | Ban       | e Cost*  | RS Means Books<br>RS Means Books                       | Square  | Foot Estimate          |    |                     |                           |        |
|             |                  |                     |           |                    |           | Ma        | terial Q  | uantity  |                                                        |         |                        |    |                     |                           |        |
|             |                  |                     |           |                    | M         | aterial U | Init of M | easure   |                                                        |         |                        |    |                     |                           |        |
|             |                  |                     |           |                    |           |           | Materi    | ial Cost |                                                        |         |                        |    |                     |                           |        |
|             |                  |                     |           |                    |           |           | Labo      | r Hours  |                                                        |         |                        |    |                     |                           |        |

### **Deficiencies Costed as O&M**

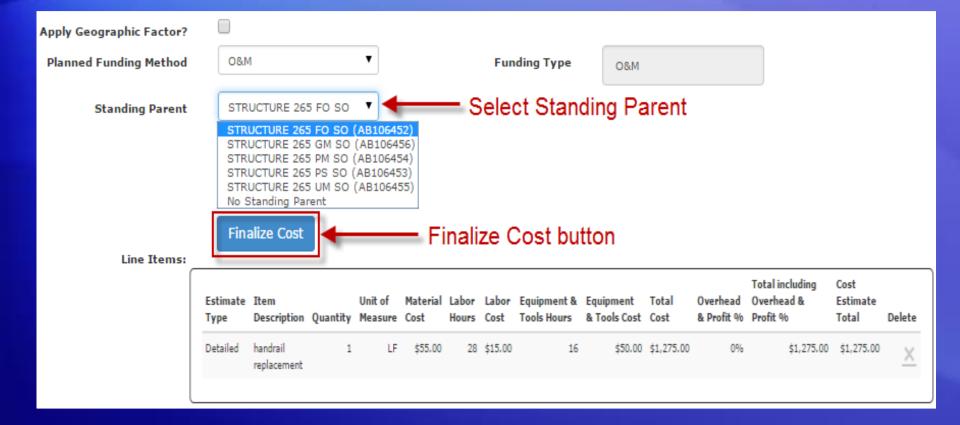

### **Deficiencies Costed as DM**

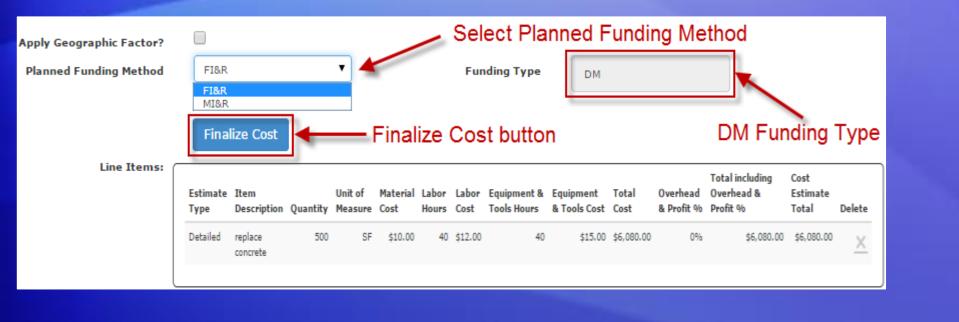

| Apply Geographic Factor? |               |               |              |             |
|--------------------------|---------------|---------------|--------------|-------------|
| Planned Funding Method   | FI&R          | ¥             | Funding Type | DM          |
|                          | Finalize Cost | Send to IAFMS | Send to I    | AFMS button |
|                          |               |               |              |             |

### Sending Asset Data to IA-FMS (Maximo)

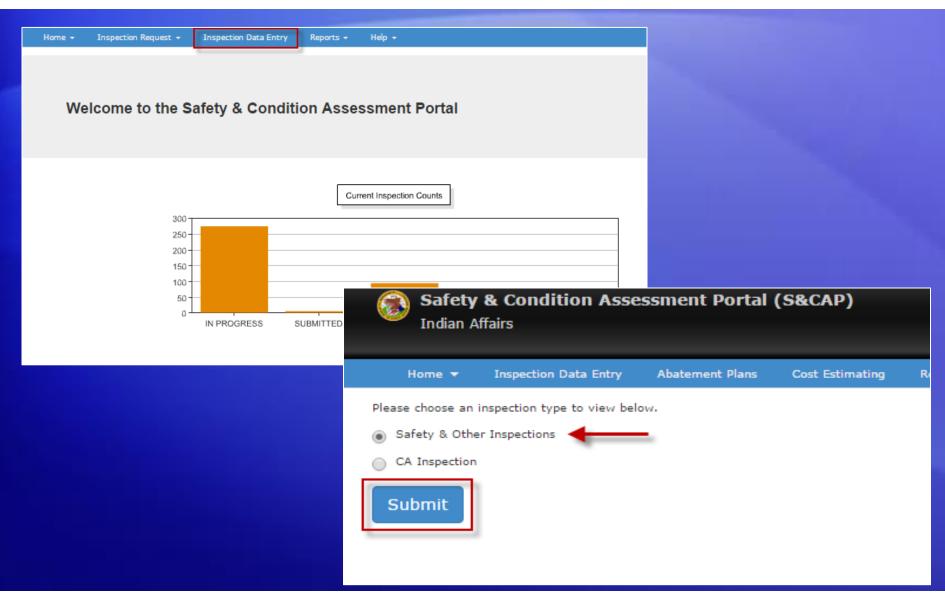

### **Locating Finalized Inspection**

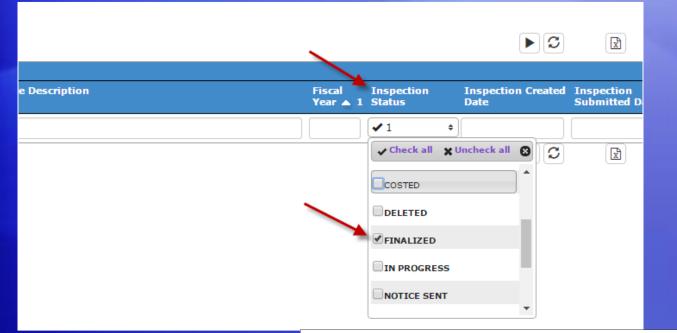

| egion         | Agency             | Inspection<br>Number | Inspection Type          | FMIS<br>Location # | Site<br>Number | Site Description   | Fiscal<br>Year 🔺 1 | Inspection<br>Status |
|---------------|--------------------|----------------------|--------------------------|--------------------|----------------|--------------------|--------------------|----------------------|
| ,             | •                  | r]                   |                          | •                  |                |                    |                    | <b>√</b> 2           |
| OLAVA         | Chinle Agency      | <u>B-2016-608</u>    | Boiler, Pressure Vessels | N35-01             | IA004          | CHINLE AGENCY      | 2016               | IN PROGRE            |
| REAT PLAINS   | Lower Brule Agency | <u>B-2016-609</u>    | Boiler, Pressure Vessels | A15-01             | IA026          | LOWER BRULE AGENCY | 2016               | IN PROGRE            |
| OCKY MOUNTAIN | Blackfeet Agency   | <u>B-2016-610</u>    | Boiler, Pressure Vessels | C51-01             | IA001          | BLACKFEET AGENCY   | 2016               | IN PROGRE            |

### Navigate to Assets List

| No Attaciments  |                           |                      | and the second |         | والمرجعة والمستعم المرجع والمرجعة المحرج المرجعة والمعالية والمعالية والمحافظ والمرجعة والمحافظ والمرجعة والمح |                 | and a second production of the second second second second second second second second second second second se |
|-----------------|---------------------------|----------------------|----------------|---------|----------------------------------------------------------------------------------------------------|-----------------|----------------------------------------------------------------------------------------------------|
|                 | Upload                    | Attachment           |                |         |                                                                                                    |                 |                                                                                                    |
| Assets Exis     | sting Deficiencies N      | ew Deficiencies      |                |         |                                                                                                    |                 |                                                                                                    |
| Previous        | Next > 1 - 2 of 2 r       | results (page 1 / 1) |                |         |                                                                                                    | •3              | Ľ                                                                                                    |
| IA-FMS Asset ID | Validation Status<br>Type | Description          | Asset Status   | Site ID | IA-FMS Location ID                                                                                             | Is<br>Finalized | Approval Status                                                                                                |
|                 | <b>.</b>                  |                      |                | IA001   |                                                                                                    |                 | Acongy Approved                                                                                                |
| <u>AB202297</u> | Not Validated             | Boiler, Hot Water    | OPERATING      | IA001   | AB131856                                                                                                    | Yes             | Pending Approval                                                                                               |
| AB320413        | Not Validated             | D3021 - Boilers      | OPERATING      | IA001   | AB100988                                                                                                    | Yes             | Pending Approval                                                                                               |
| Previous        | Next >                    |                      |                |         |                                                                                                    | • 3             | X                                                                                                    |

### Asset Detail – Send to IA-FMS (Maximo)

| ocation                     |                                             |             |                                          |           |
|-----------------------------|---------------------------------------------|-------------|------------------------------------------|-----------|
| Location Type               | Description                                 | Structure # | Room #                                   | Maximo ID |
| 150                         | Storage                                     | 127         | 106                                      | AB131856  |
| Send to IA-FMS Previous     | Next Cancel                                 |             |                                          |           |
|                             | sbolling                                    | Copy All 🕽  | Final Data for IA-FMS                    |           |
| Asset Number:               | AB202297                                    | >           | AB202297                                 |           |
| Asset Description:          | Boiler, Hot Water                           | >           | Boiler, Hot Water                        |           |
| Asset Status:               | OPERATING                                   | >           | OPERATING                                | w         |
| Use:                        | Mechanical / Heating / Boiler,<br>Hot Water | >           | Mechanical / Heating / Boiler, Hot Water | v         |
| Туре:                       | FACILITIES                                  | >           | FACILITIES                               | Ŧ         |
| Parent:                     |                                             | >           |                                          | v         |
| Parent Description:         |                                             |             |                                          |           |
| Priority:                   | 10                                          | >           | 10                                       |           |
| Serial #:                   | 0234-GK17-0089                              | >           | 0234-GK17-0089                           |           |
| Inspection Remarks:         |                                             | >           |                                          | 4         |
| Inspection Date:            | 04/18/2016                                  | >           | 04/18/2016                               |           |
| tachments<br>No Attachments |                                             | As          | set AB202297 has been sent to IA         | -FMS.     |

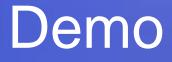

### S&CAP

## **Boiler Inspection Data Entry**